#### $\Omega +$ **BES**  $\bigcirc$  by  $\bigcirc$  $\sim$   $\sim$   $\sim$ la l 滲っ  $\Box$   $\Box$ **ON THE LA**  $\leq$ **◎五日**  $\sim$  P.  $\sim$  R  $\sim$  $\mathcal{L}$  $\overline{O}$  $\bullet$   $\bullet$  abdies  $\bullet$   $\bullet$   $\bullet$   $\bullet$

H. 国道 48 点

IG \  $\bullet$ **DES** 

SK

### Creating Universal App for Microsoft Windows, Windows 10 & Windows Phone

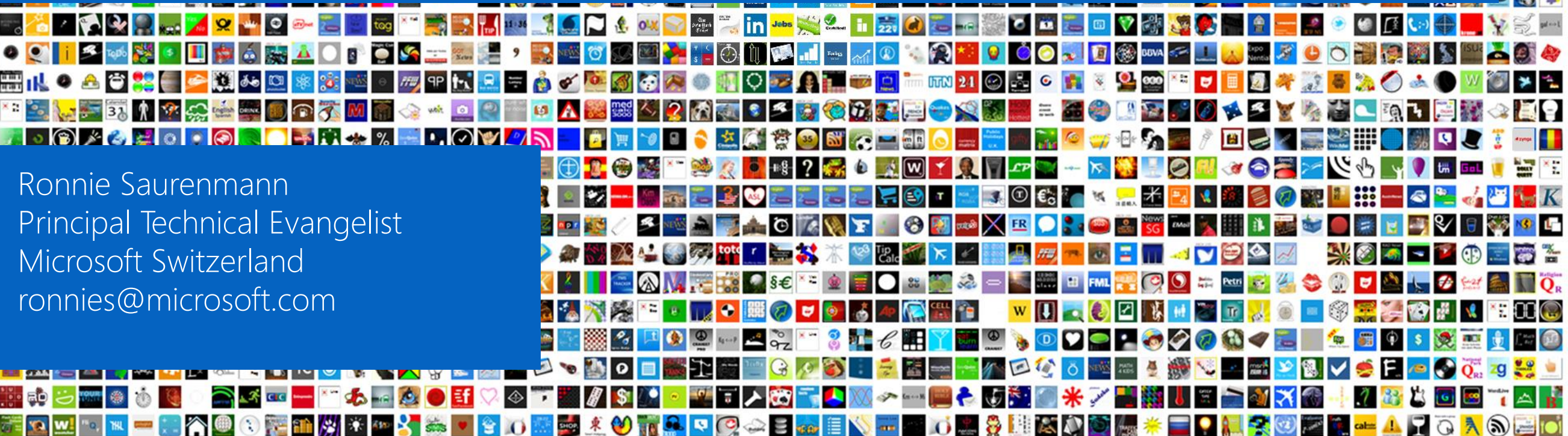

#### Surface Pro 3

#### SPECIFICATIONS

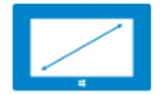

Screen size: 12 inches

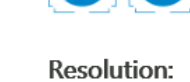

2160 x 1440

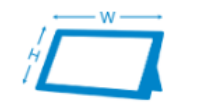

**Dimensions:** 11.5" x 7.93" x 0.36"

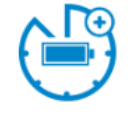

**Battery Life:** Up to 9 hours of web browsing<sup>4</sup>

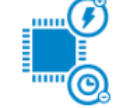

Processor: 4<sup>th</sup> generation Intel® Core<sup>™</sup>  $i3, i5$  or  $i7$ 

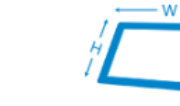

### **A full Docking Station**

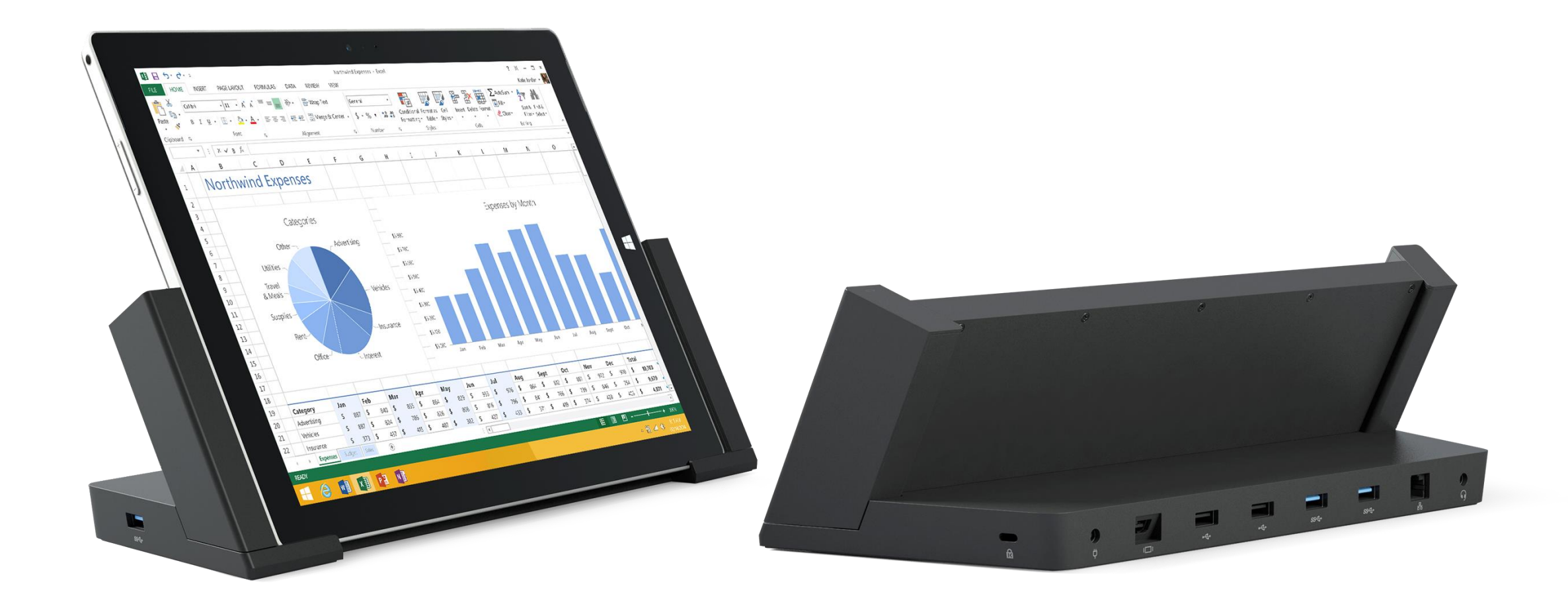

Intel i<sub>3</sub> 4 GB Ram 8 Ram128 GB SSD 512 GB SSD Chf 2989 Chf 144 (type cover) Chf 145 (type cover)Project wireless (Miracast) Run on battery

# The Challange

#### **ONE WINDOWS**

Phone Phablet Small

Tablet

**Tablet** 

2-in-1s (Tablet or Laptop) Phablet Small Large 2-in-1s Classic Desktops<br>Tablet Tablet (Tablet or Laptop) Laptop & All-in-Ones

Classic Laptop Desktops

FÉ Ŧ г H

### **ONE WINDOWS**

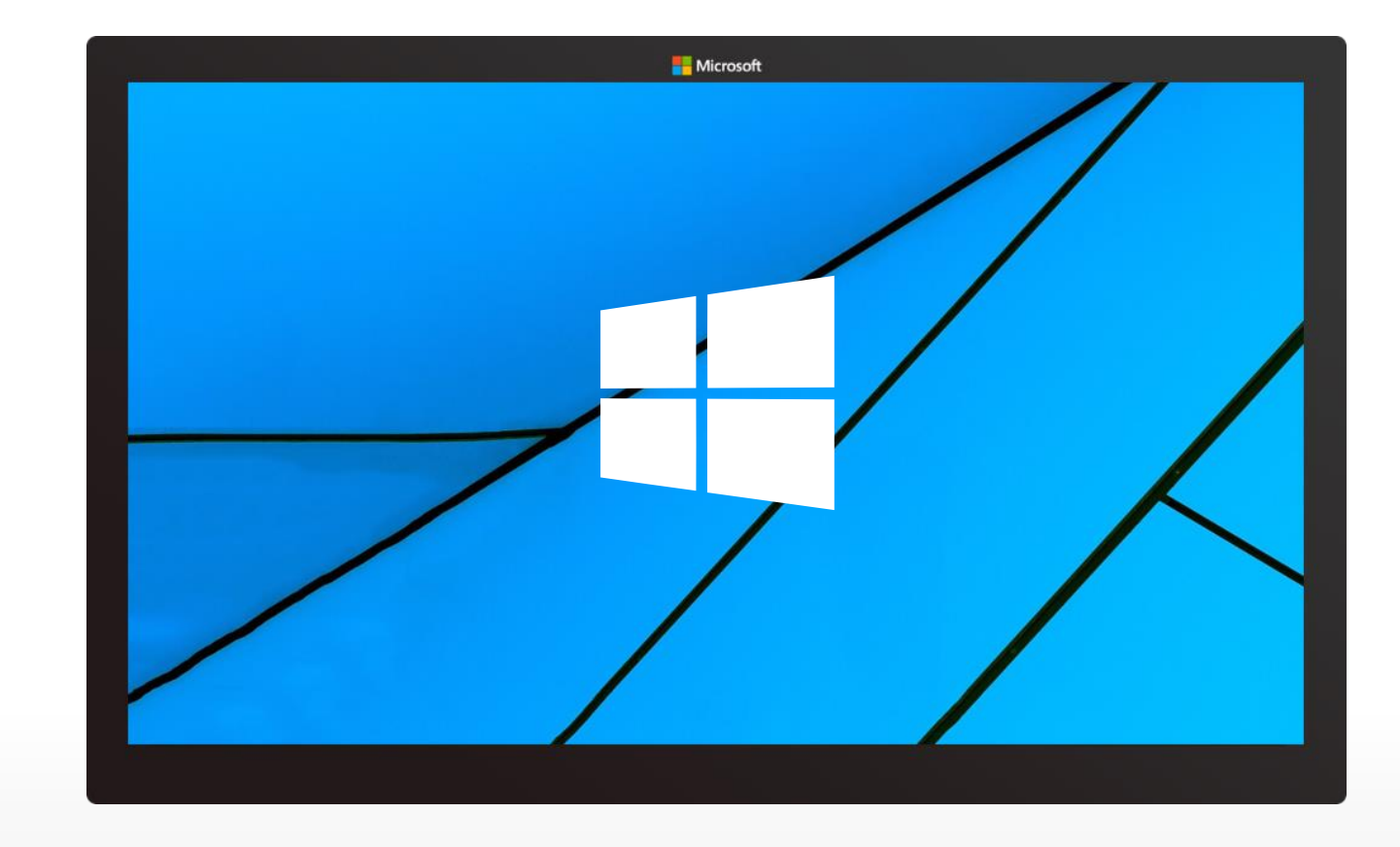

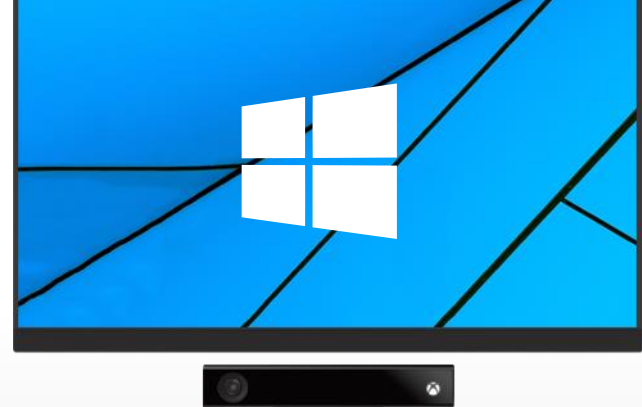

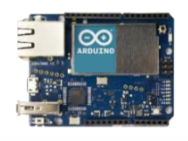

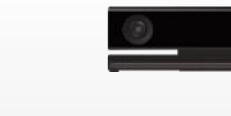

Internet<br>of Things of Things Xbox PPI

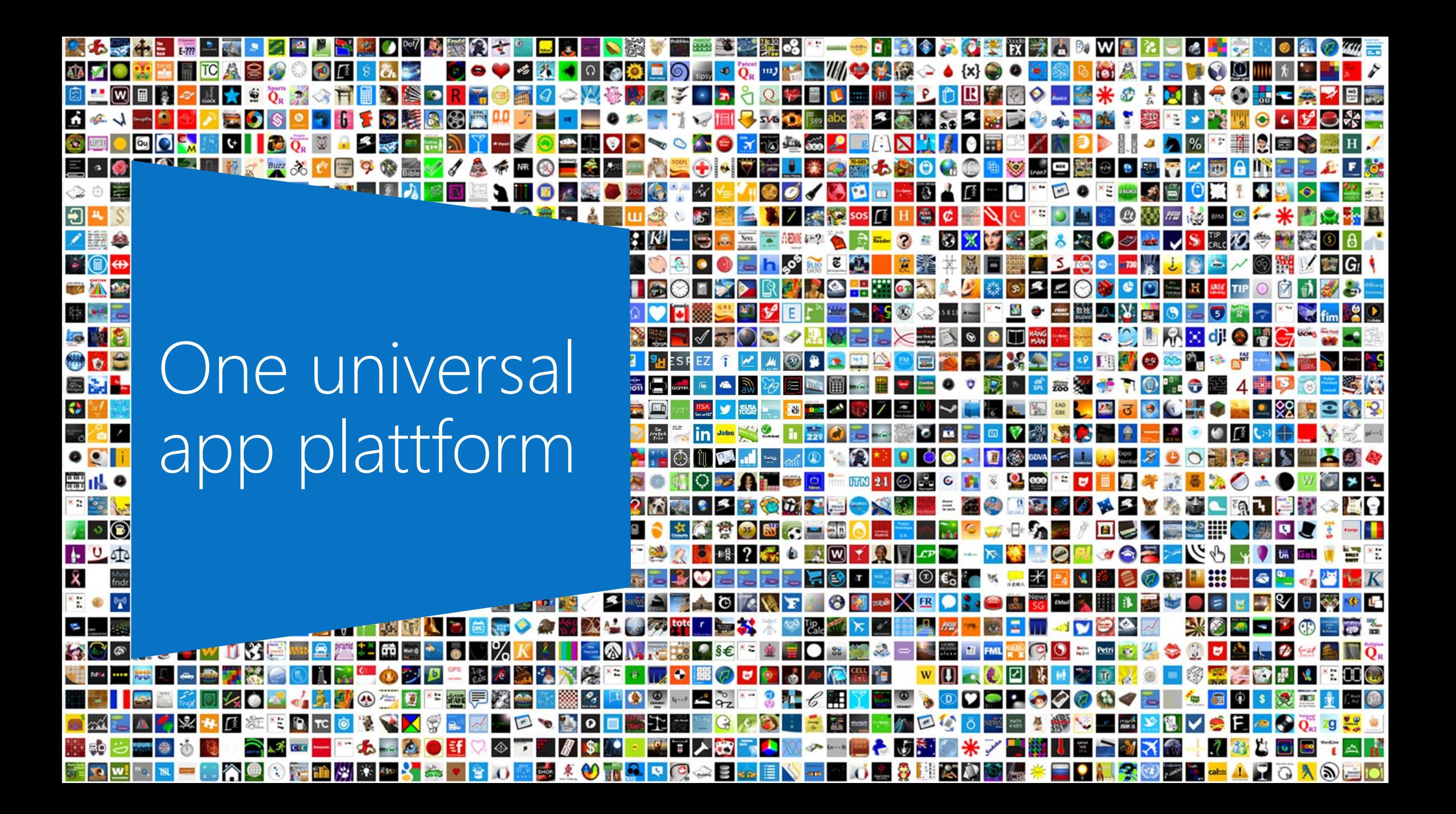

# A common, familiar programming model for universal Windows apps

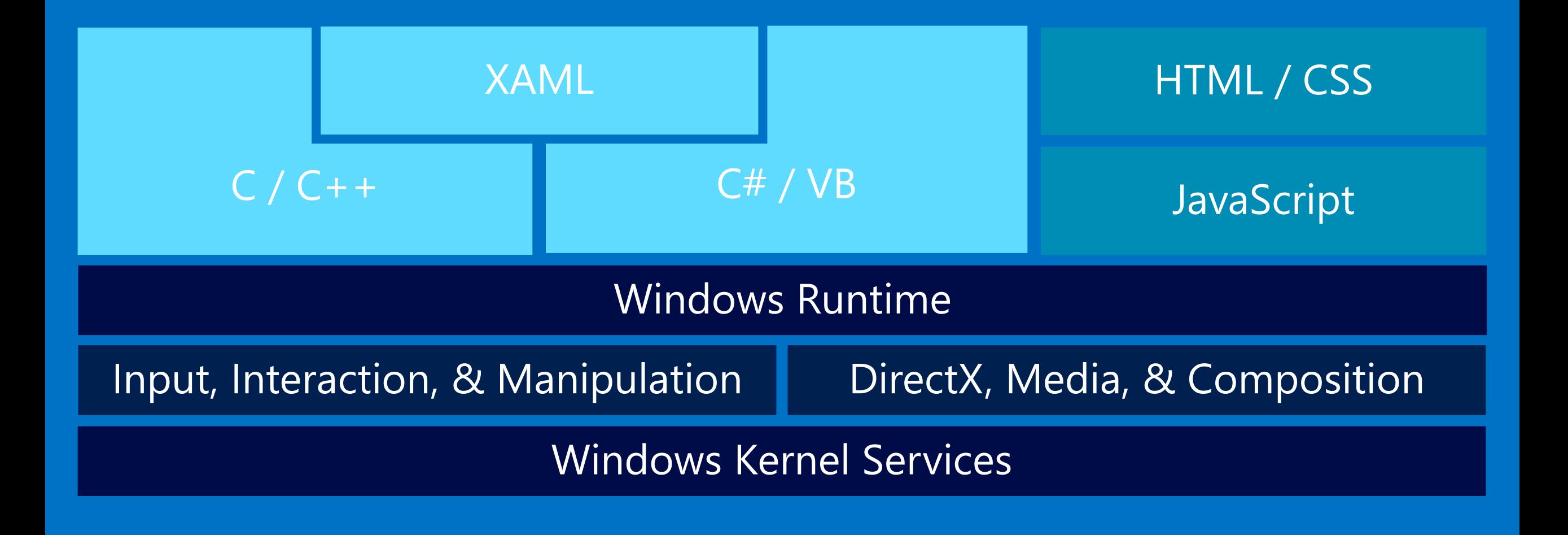

# Demo: Shared Projects

### 'Primitives' - same

- · Layout: Panel, StackPanel, Grid, Border
- · Buttons, Slider, ToggleSwitch, CheckBox, RadioButton, ProgressBar
- TextBox/TextBlock
- Shapes/Path

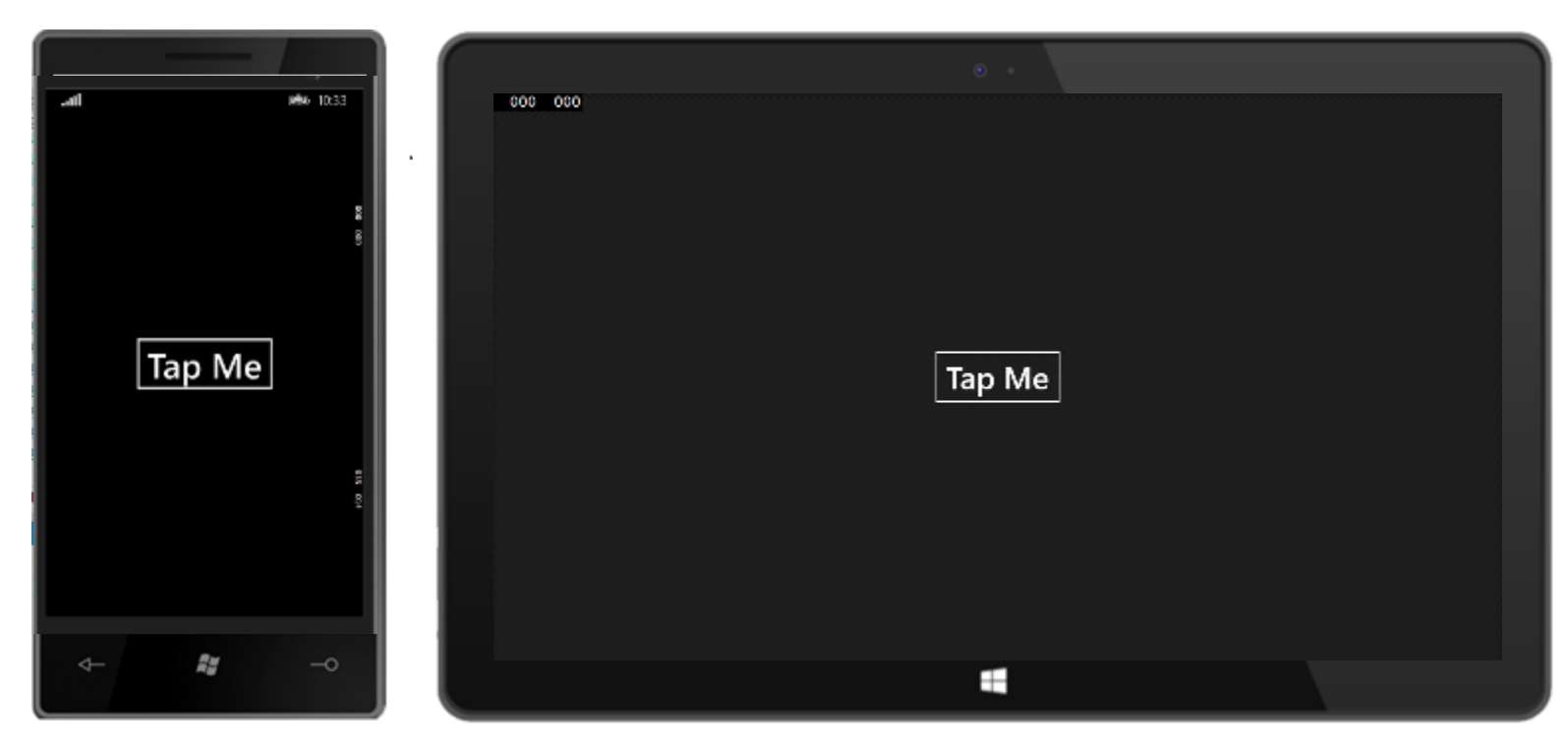

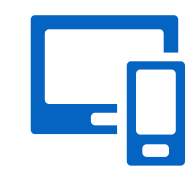

### 'Primitives' – same API, tailored behavior

 $-$  Hub

- AppBar/CommandBar
- Date/Time Pickers and List Pickers
- **EListView** 
	- Multi-select; containers, swipe selection
- Flyouts
- $\blacksquare$  Media
- $Ads SDK*$

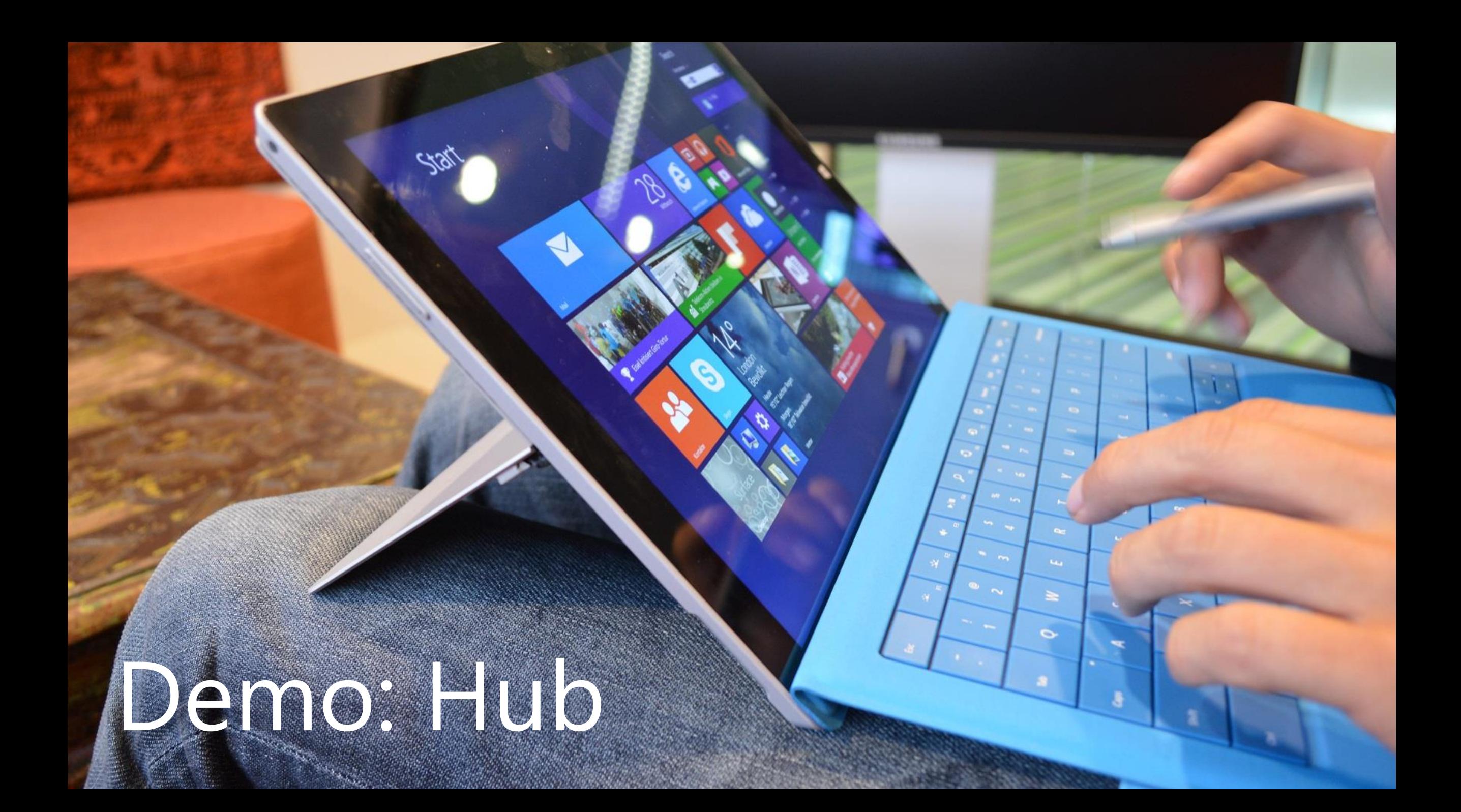

# You can *tailor* the design to each device

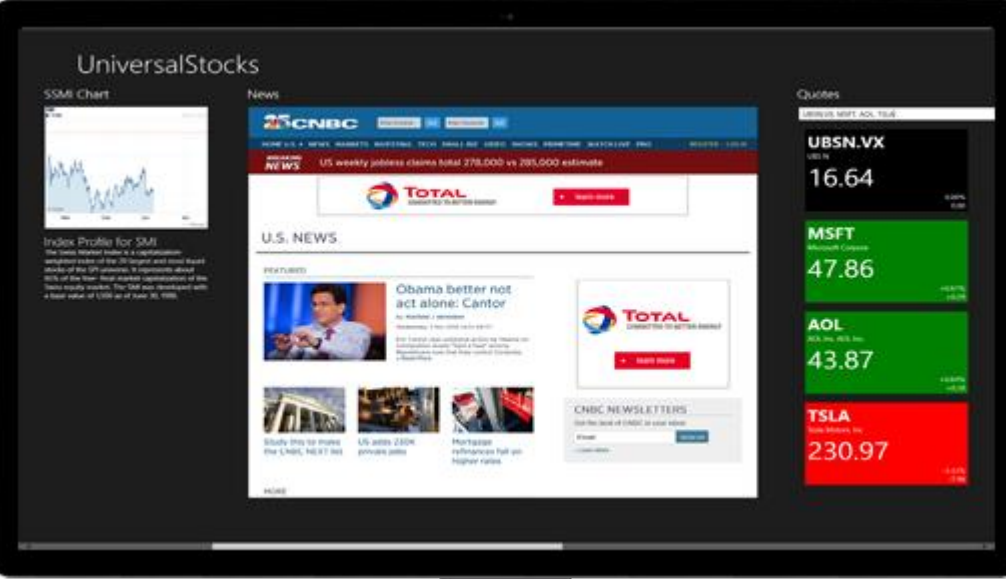

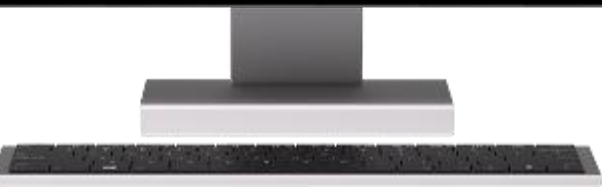

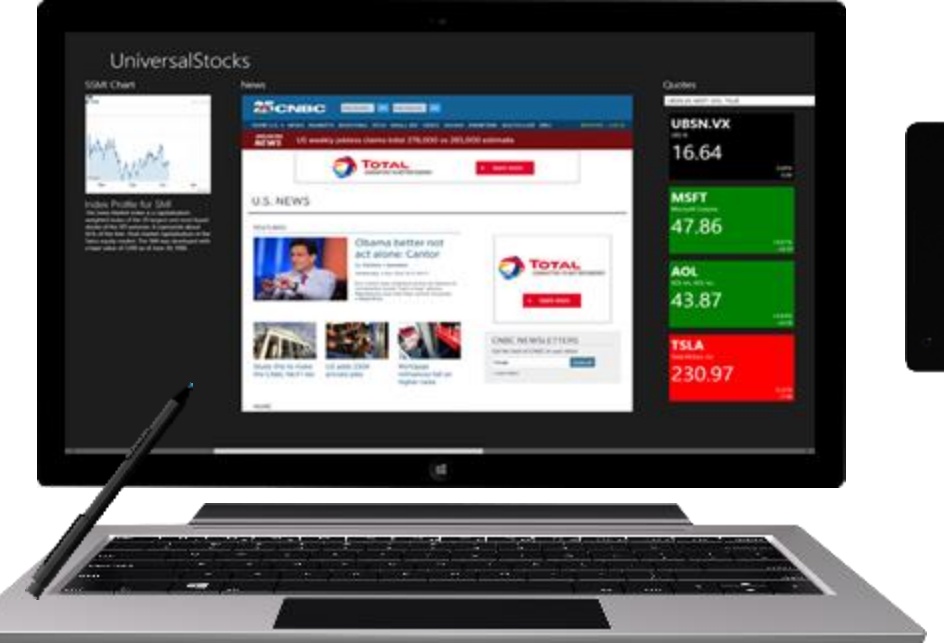

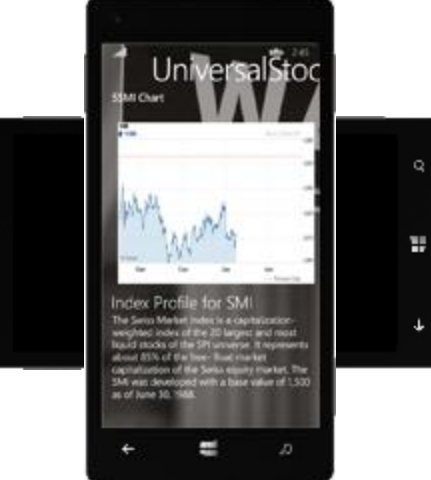

Tailor the design trough Styles

• A resource dictionary per project

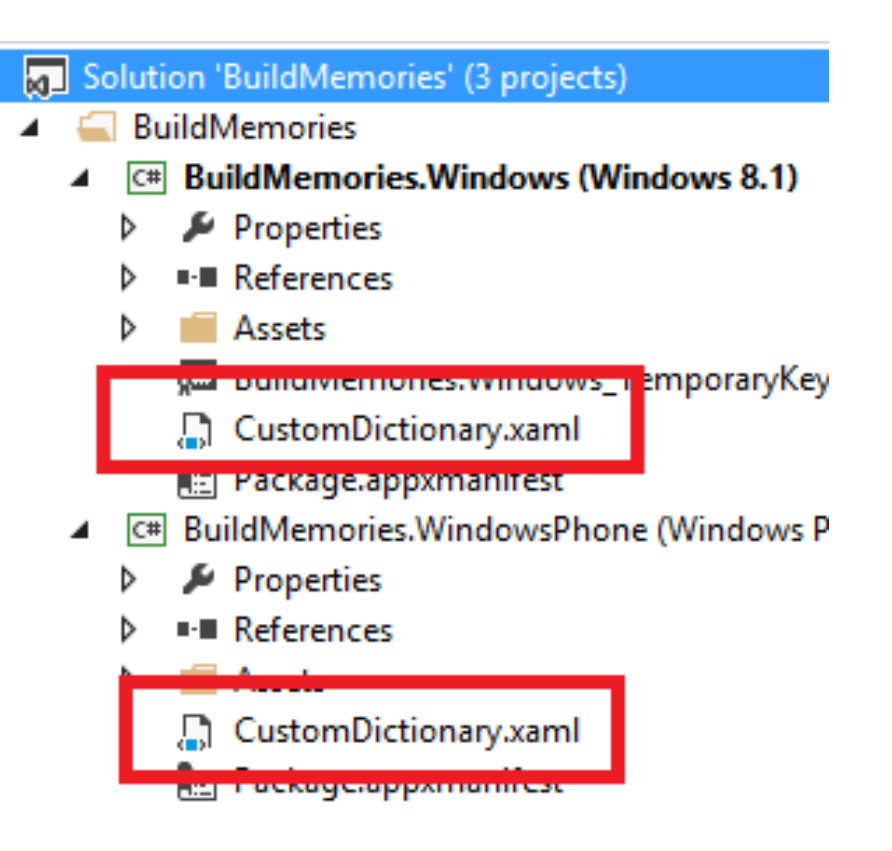

# Demo: Tailored resources

### Code reuse options for universal apps

call WinRT APIs include code and .xaml files

Shared Projects

**New!** Sharing source code Sharing one binary Sharing Construction of the Sharing one binary Sharing **Sharing source code** 

> I can easily include platform -specific code under #if or partial classes

Portable Class Libraries

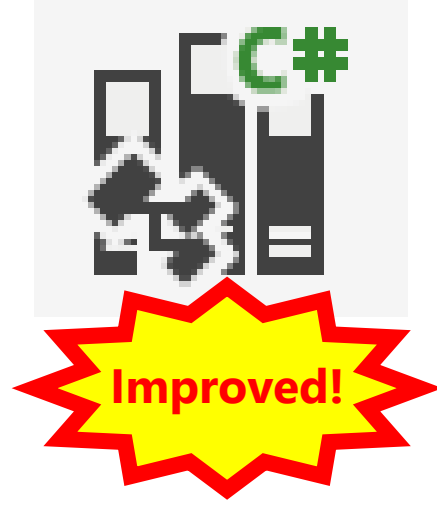

I compile just once and know it works on all platforms

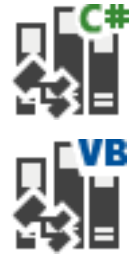

# Demo: Shared source code

 $\circ$ 

## Device-specific APIs

- Windows
	- SearchBox
	- SettingsFlyout
- Windows Phone
	- $=$  Pivot
	- AutoSuggestBox
	- ContentDialog
	- Maps
	- · System Chrome
		- Progress area, in-call UI

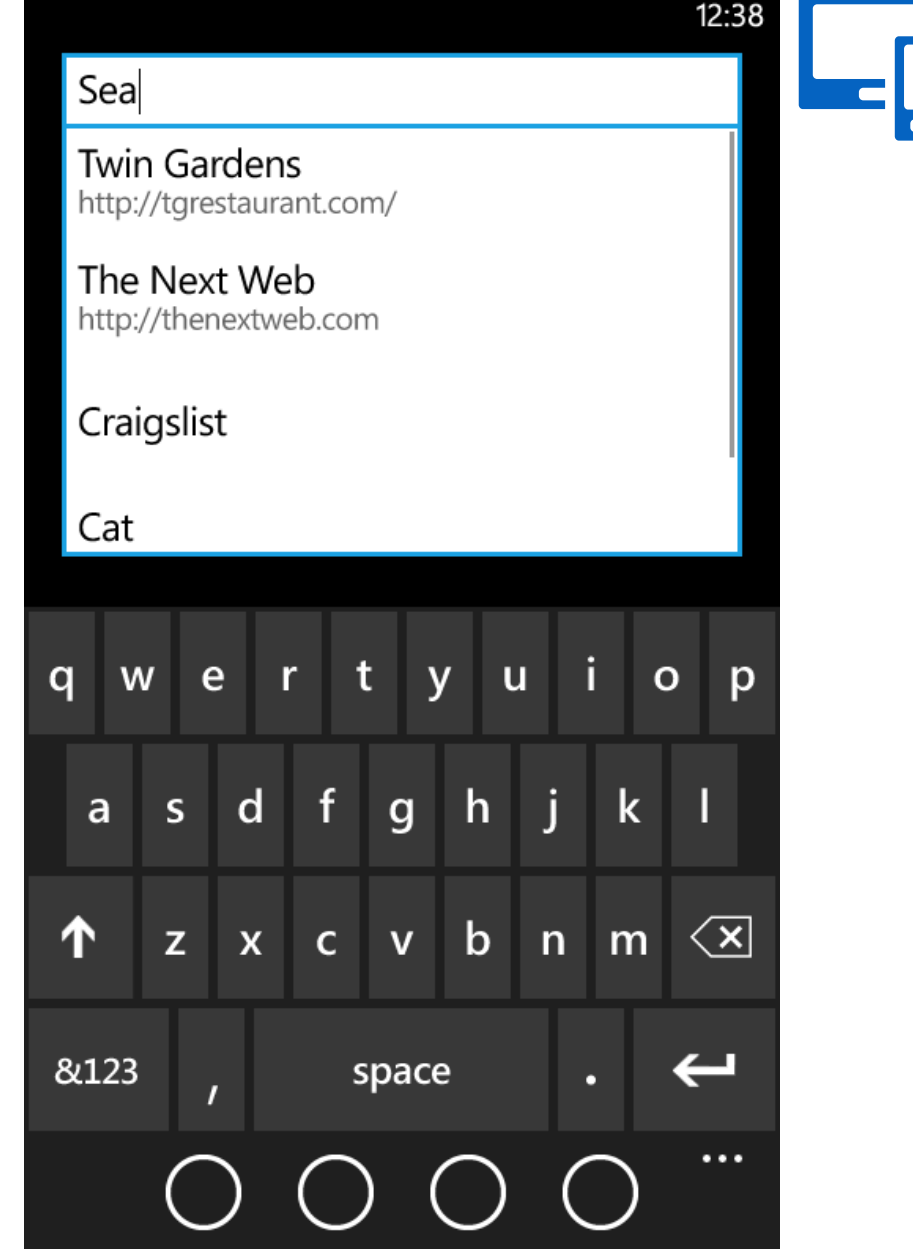

### Use User Controls

- Can be in the shared project
	- Same code and behavior for both platforms
- One on each project
	- · Different code and behavior

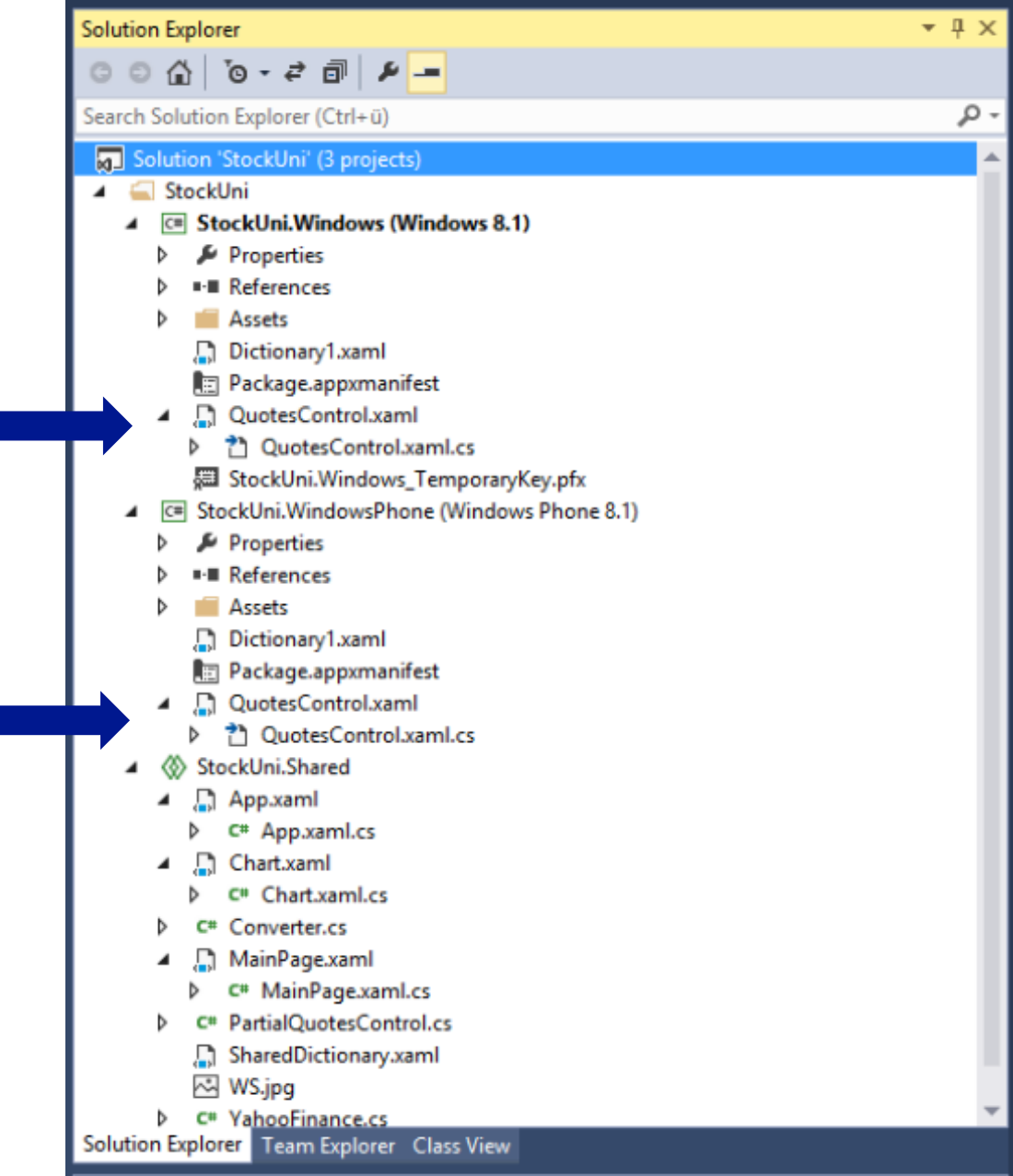

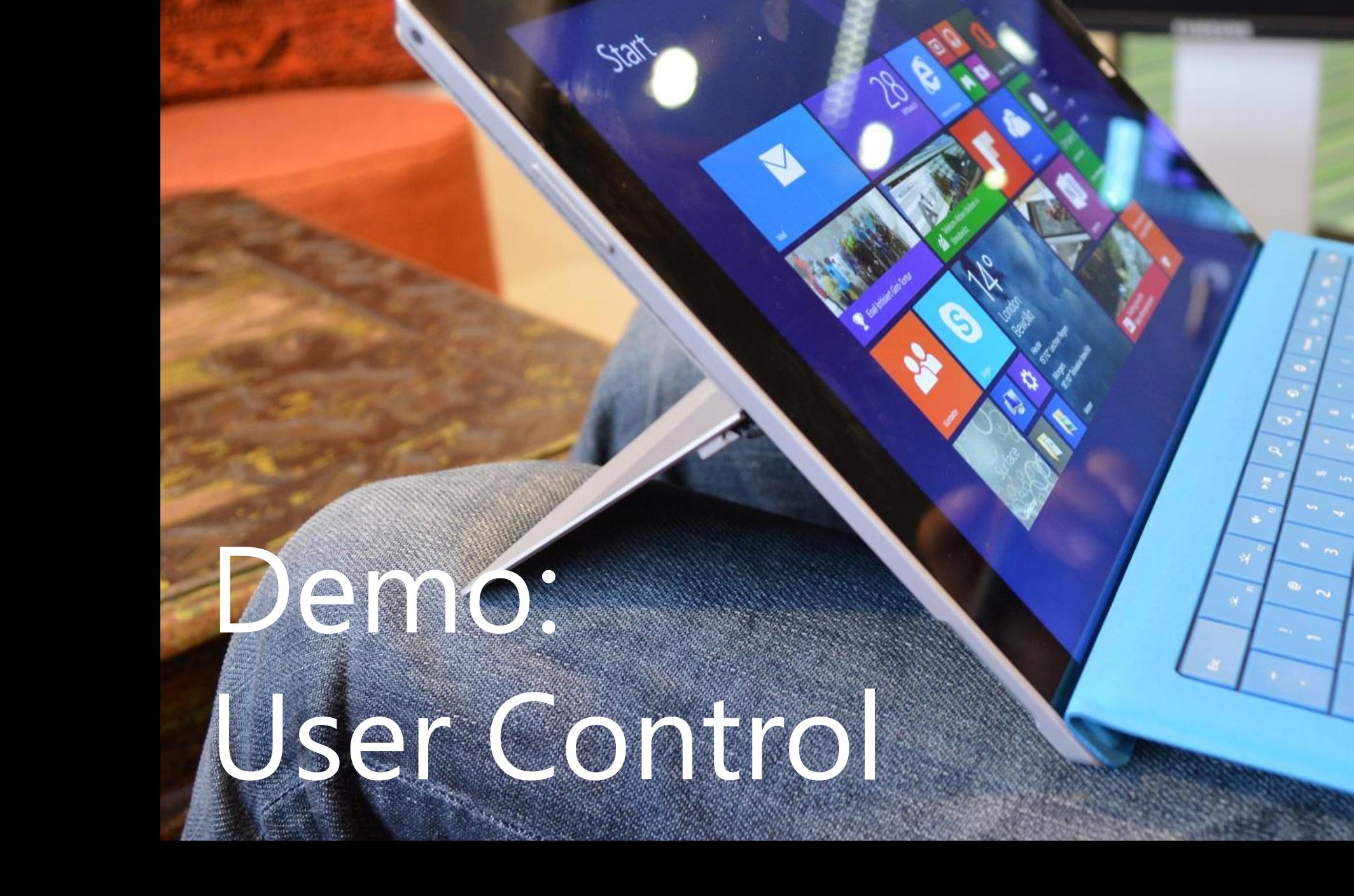

tas.

 $\bullet$ 

## Global Resources

- Share DataTemplate
- Share Converters
- Share Style

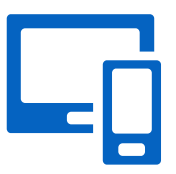

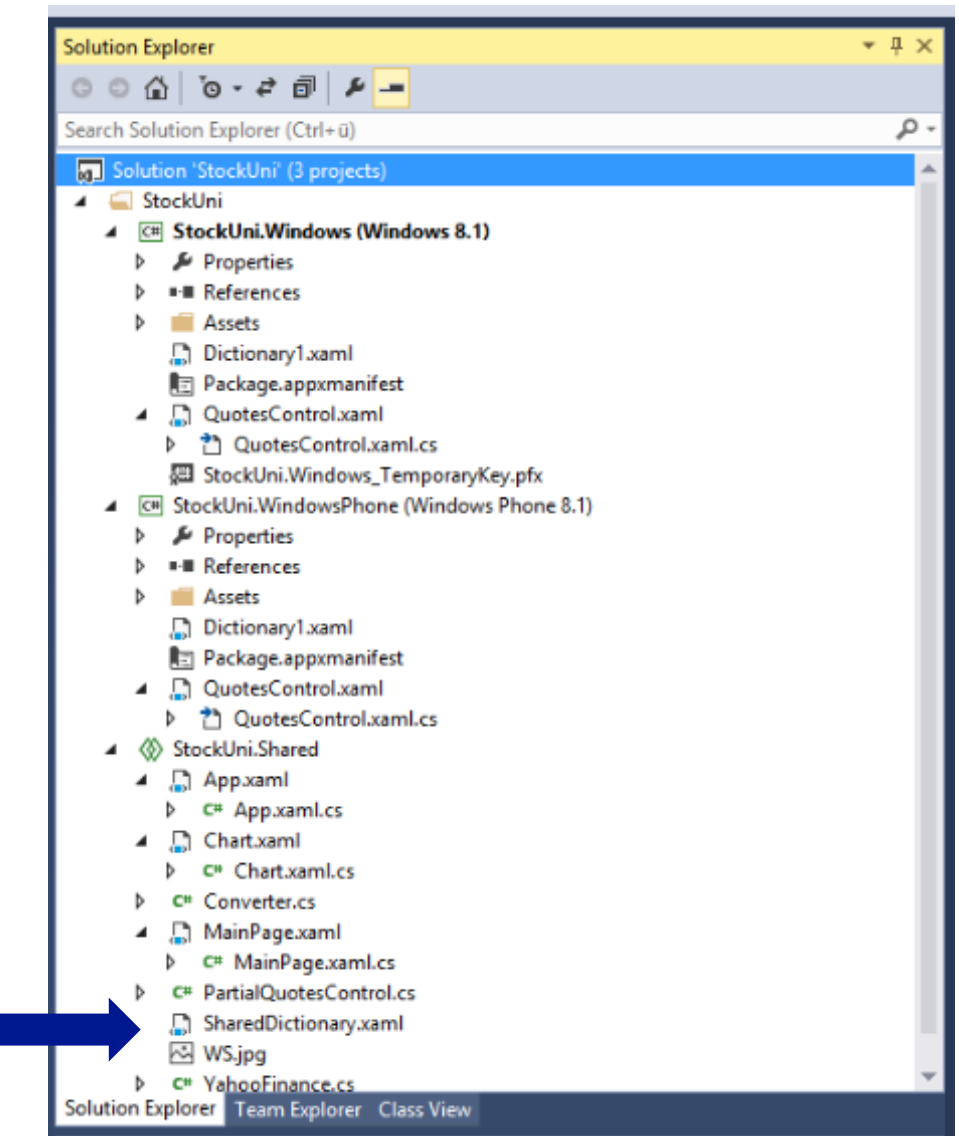

# Demo: Share resources

 $\circ$ 

### Use conditional constants

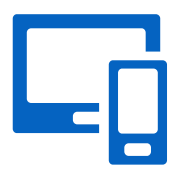

 $C#$ : WINDOWS APP and WINDOWS PHONE APP

```
#if WINDOWS PHONE APP
```
Windows.Phone.UI.Input.HardwareButtons.BackPressed += this.HardwareButtons\_BackPressed;

#endif

# Demo: Final solution

 $\bullet$ 

#### Platform Convergence Journey

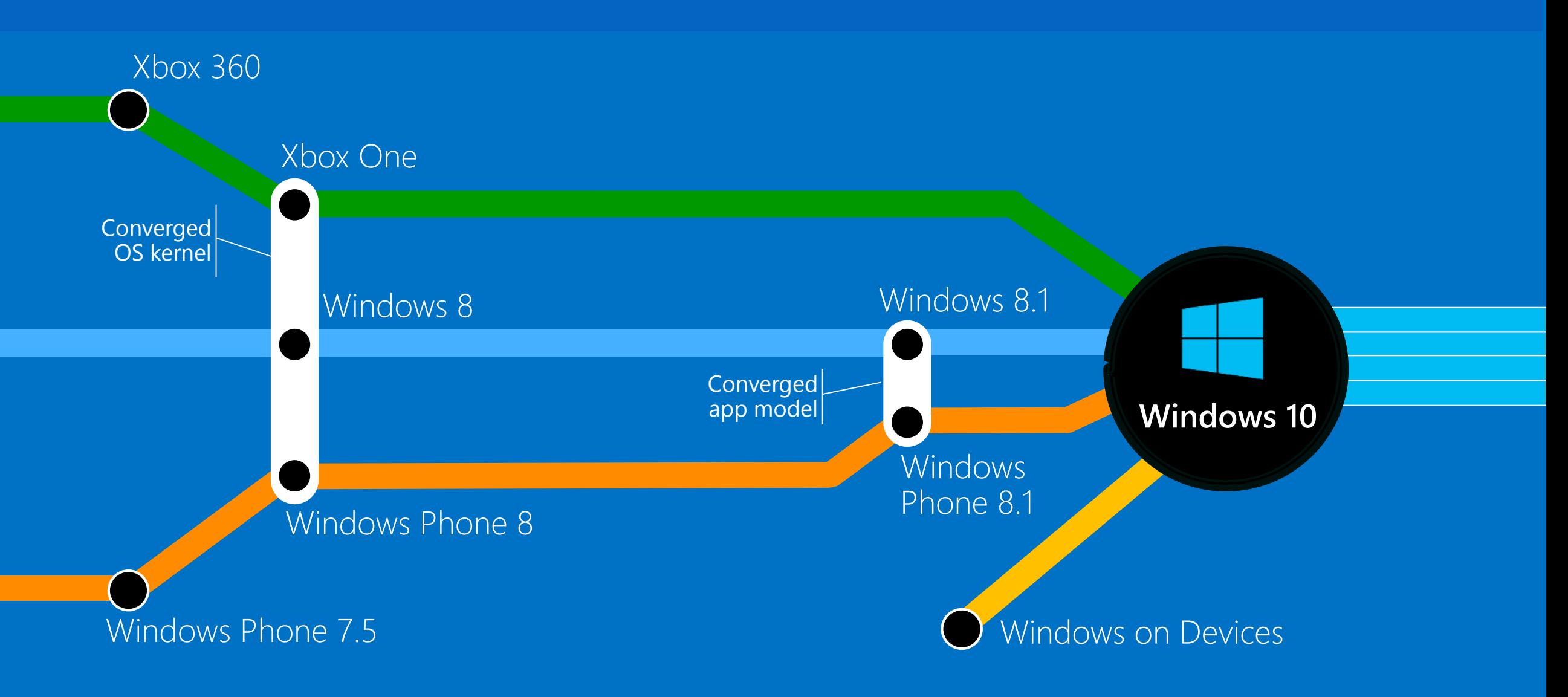

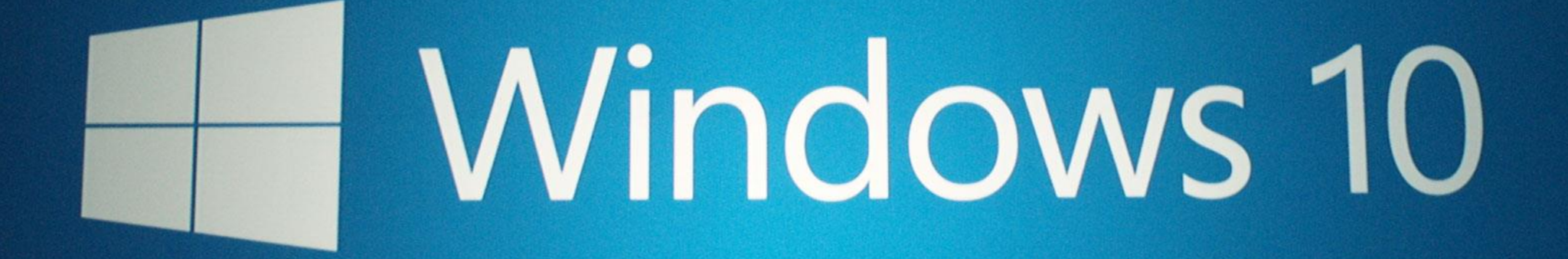

### One Windows Store

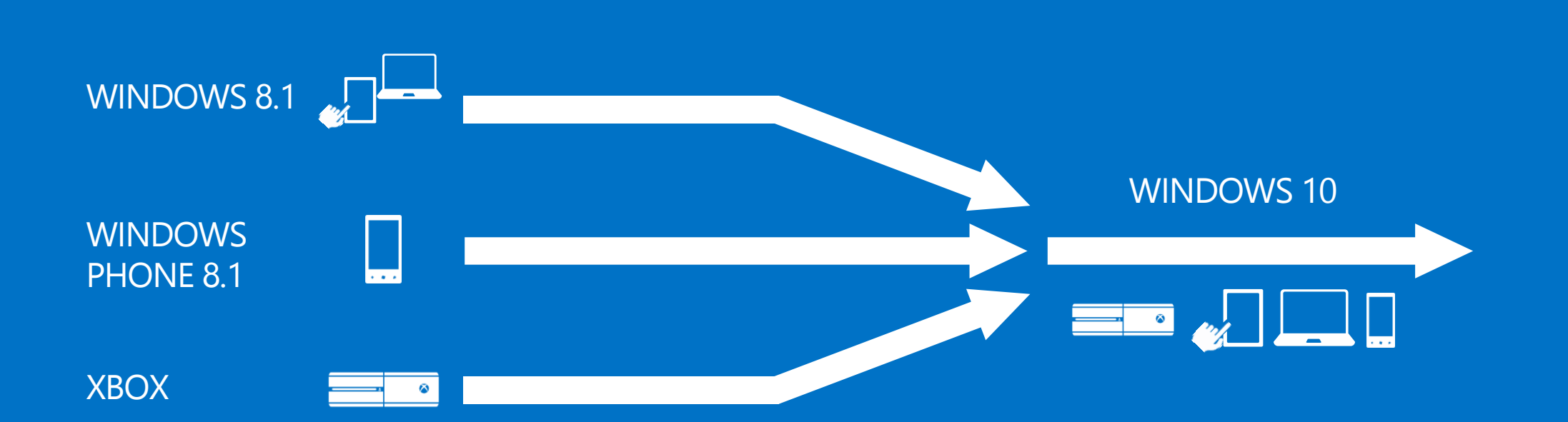

- Converged developer portal for Windows and Windows Phone
- Separate user and developer capabilities
- Fully converged experience
- Best features from each
- New capabilities

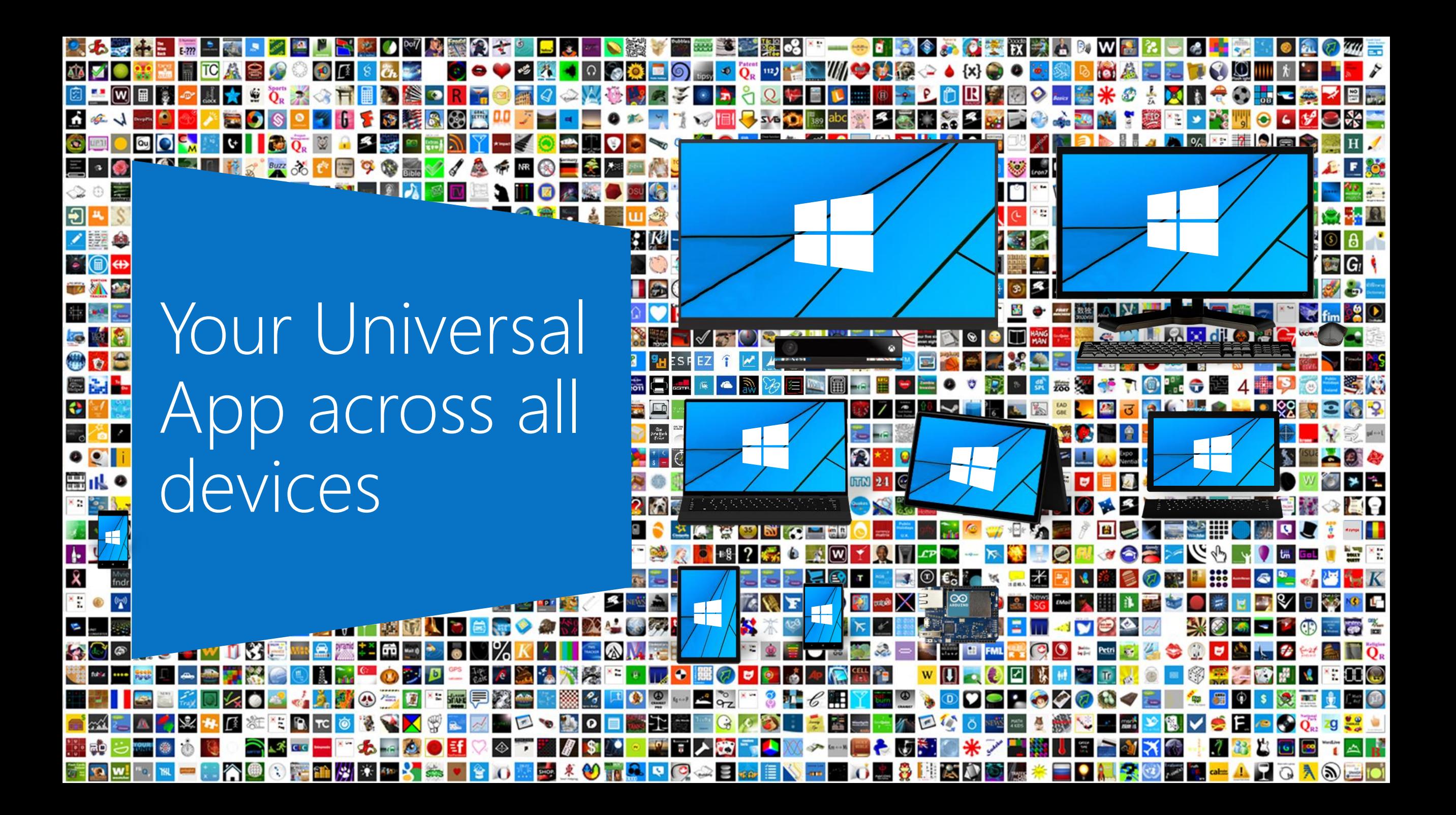

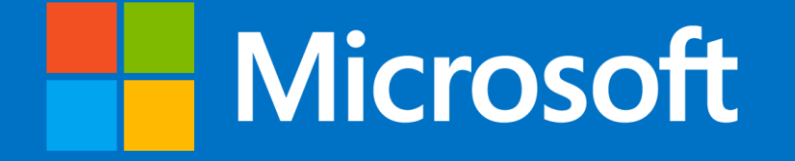

© 2014 Microsoft Corporation. All rights reserved. Microsoft, Windows, Windows Vista and other product names are or may be registered trademarks and/or trademarks in the U.S. and/or other countries. The information herein is for informational purposes only and represents the current view of Microsoft Corporation as of the date of this presentation. Because Microsoft must respond to changing market conditions, it shoul